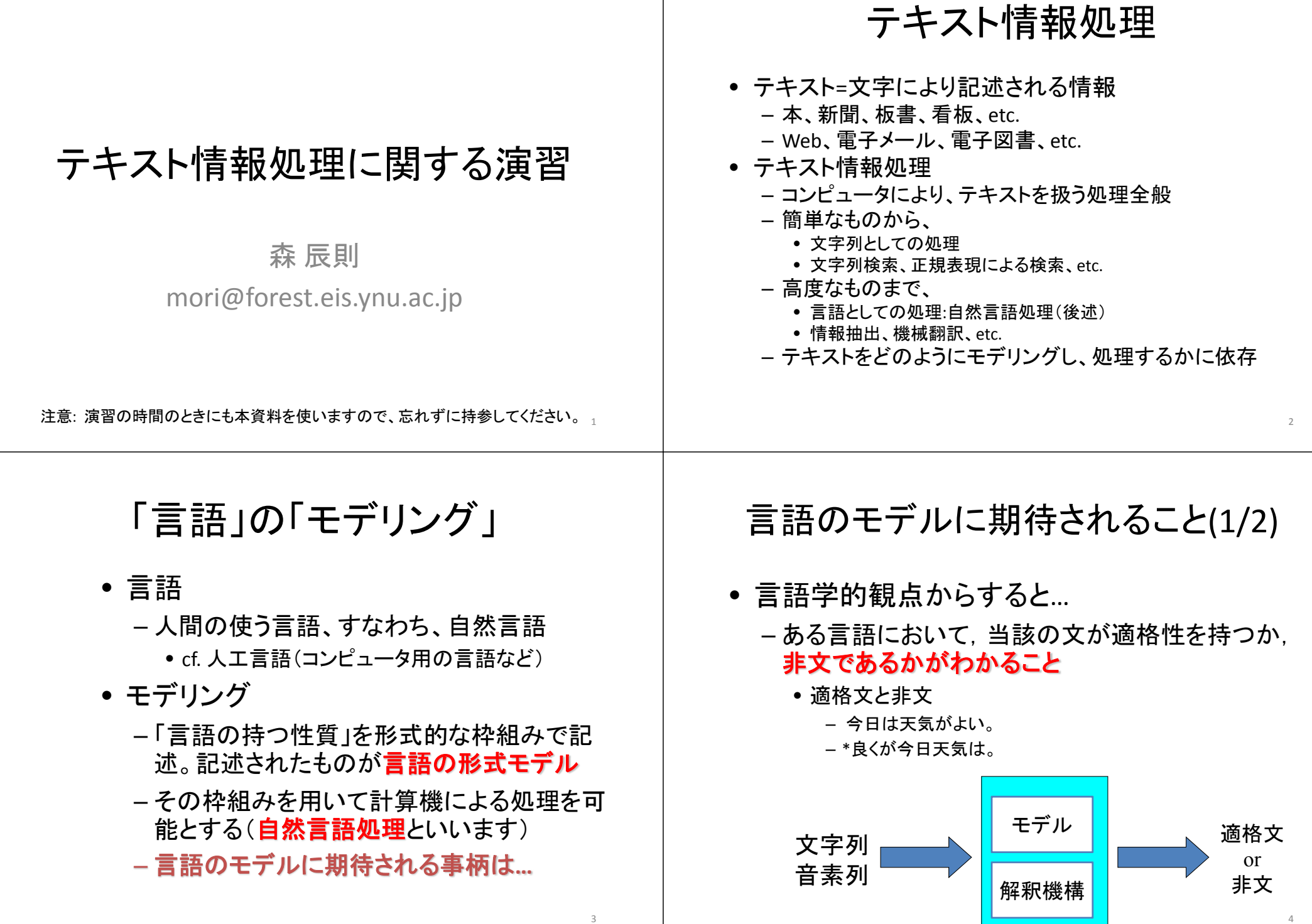

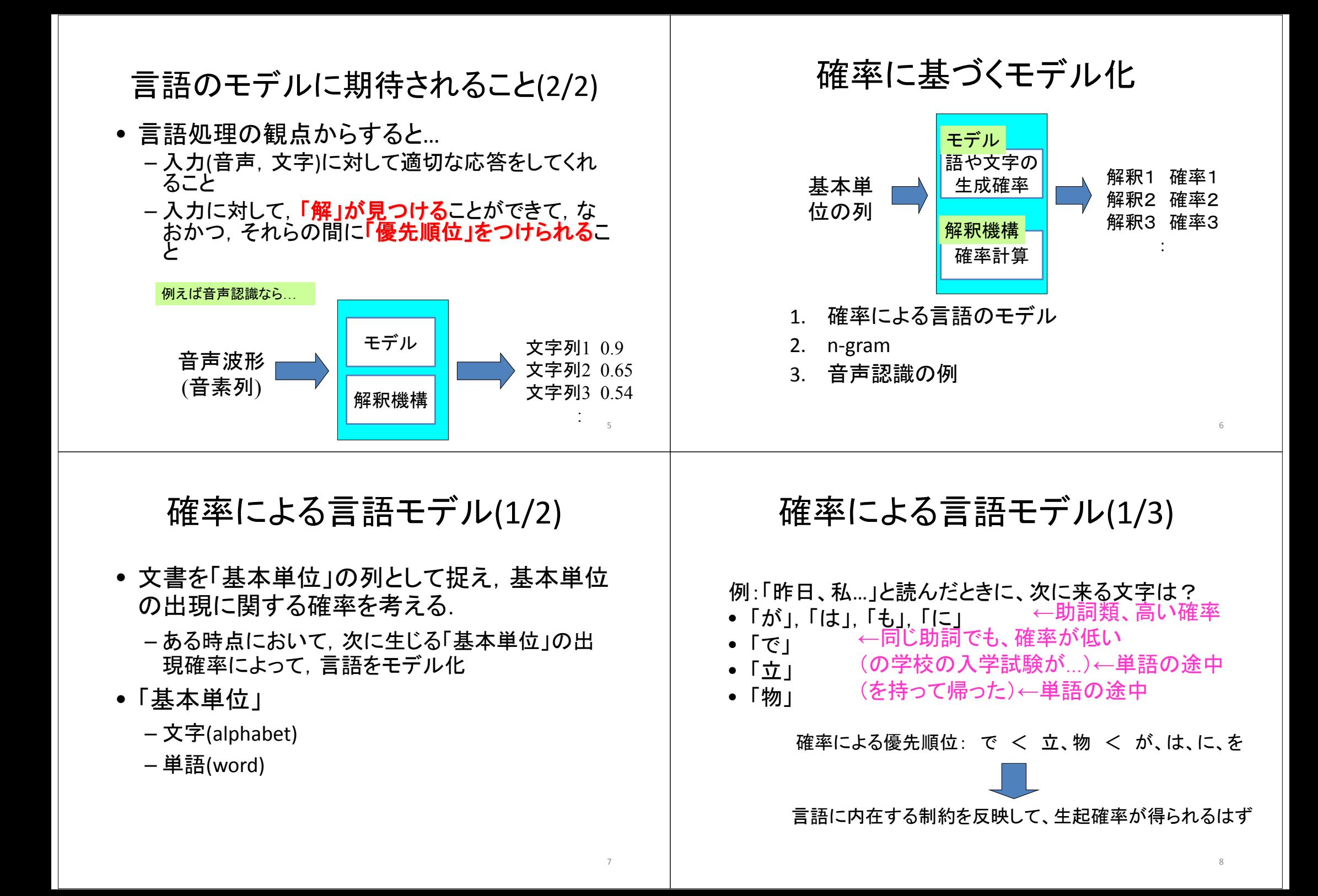

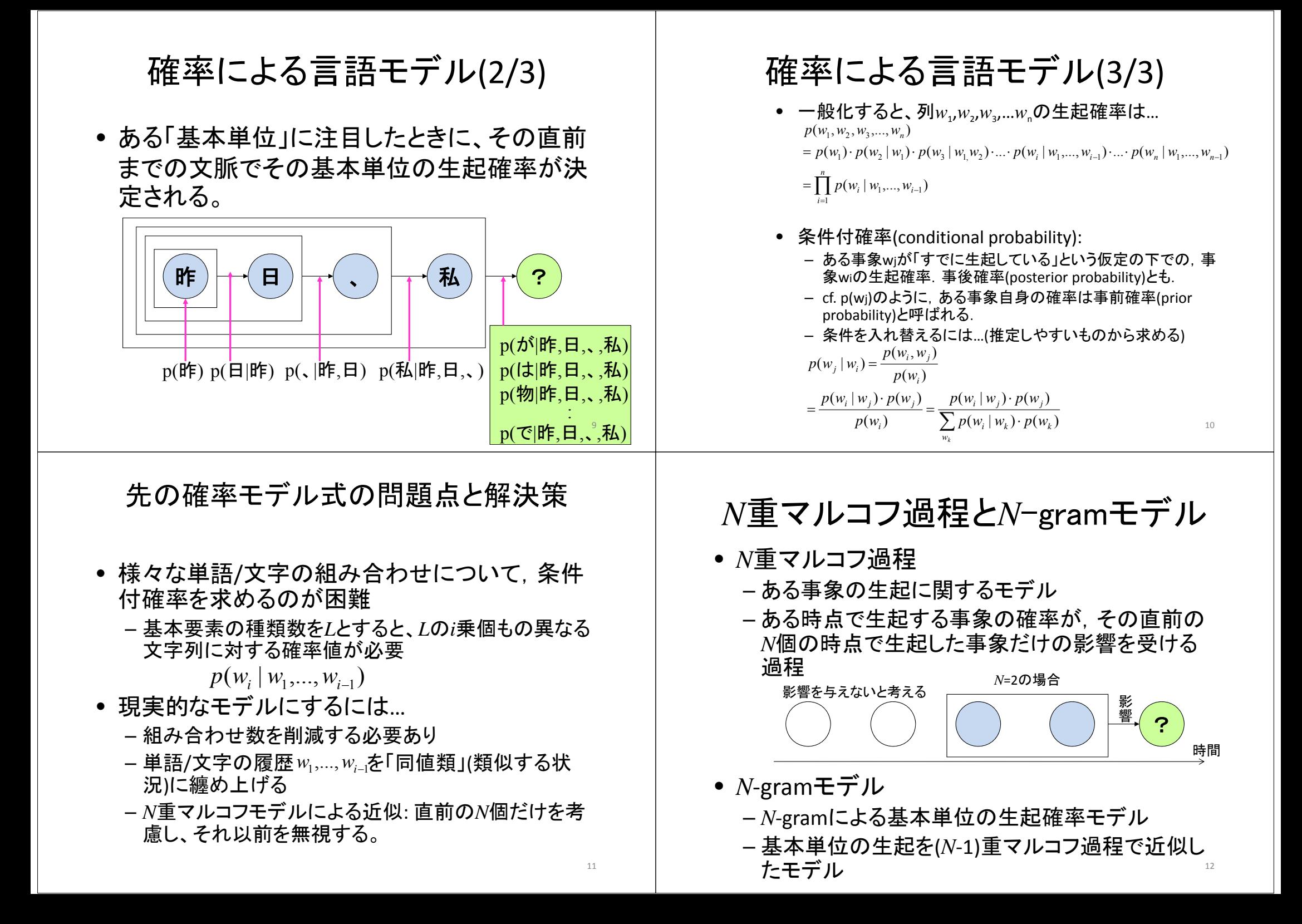

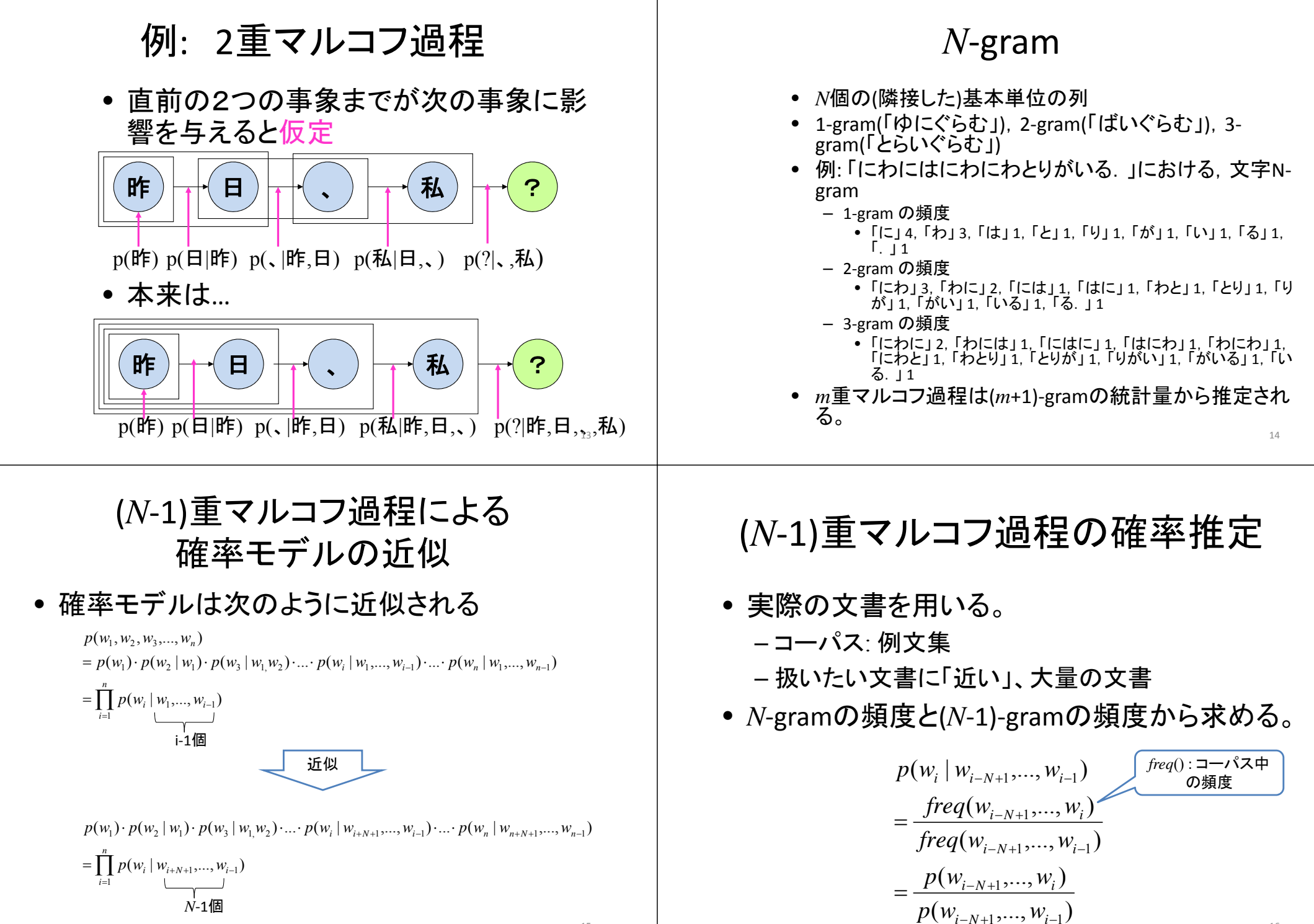

15

16

Noisy Channel Model(1)

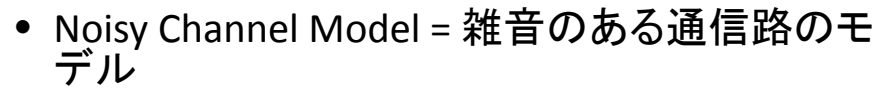

- ある言語処理を確率的な過程として考える
	- 「送信信号」が雑音のある通信路を通過することに よって、「受信信号」が得られているととらえる。
	- つまり、通信路に重畳する「雑音の入り方」が「何らか の確率的な処理」であると考える。
	- 「受信信号」が実際に見えている「モノ」で、「送信信 号」が実際に知りたい「モノ」
	- 「受信信号」から「入力信号」を推定する「復号器(<sup>デ</sup> コーダ)」に実際の言語処理を対応させる。

## Noisy Channel Model (2)

• 通信の基本:受信符号から送信符号を復元(=復 号)する。

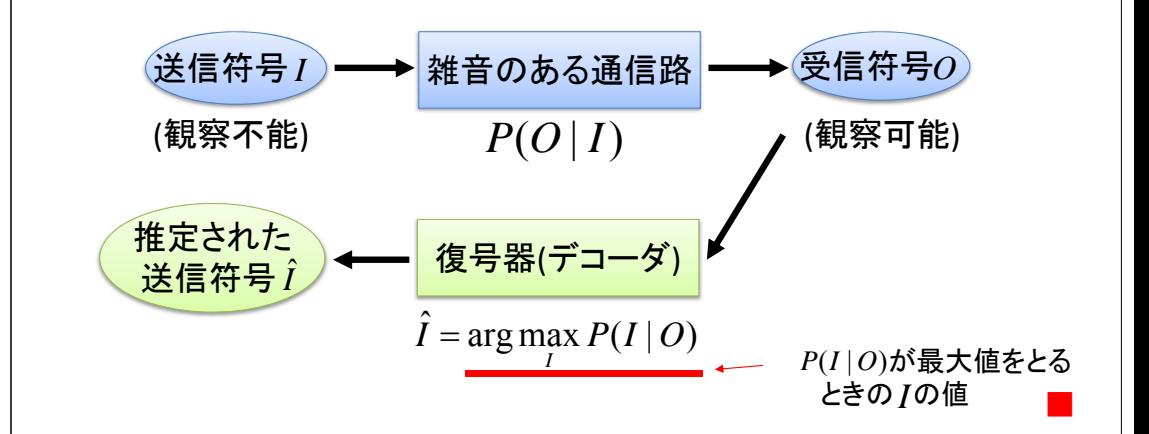

## Noisy Channel Model (3)

• 音声認識の場合

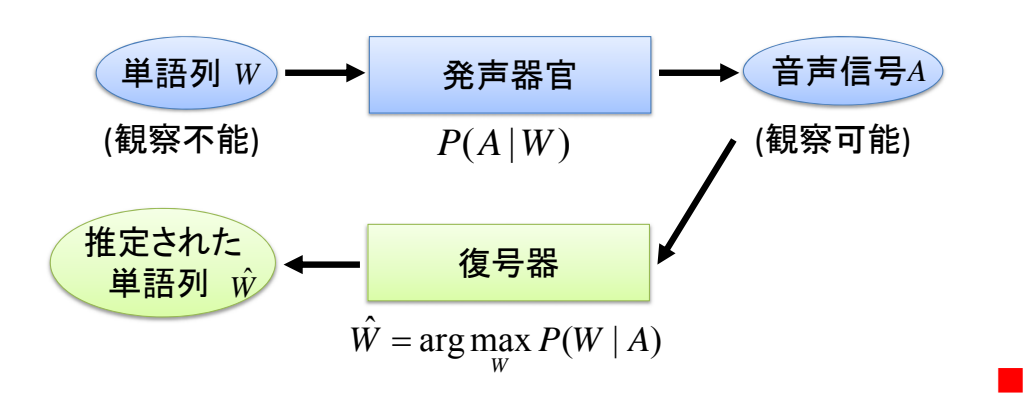

## Noisy Channel Model (4)

• 英日機械翻訳の場合

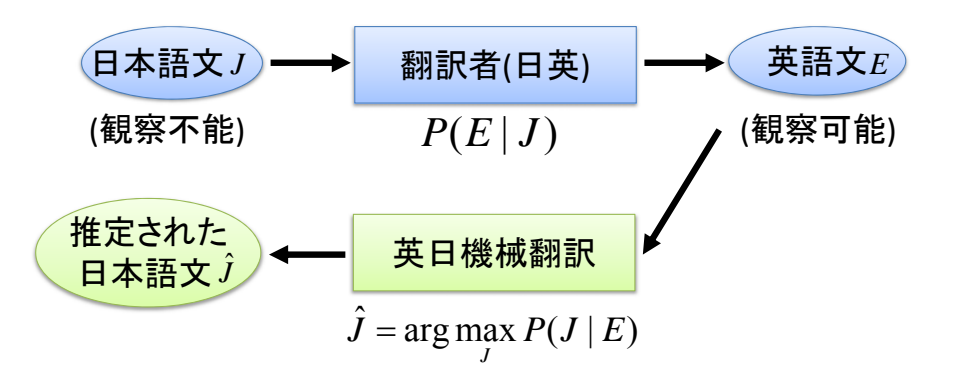

■

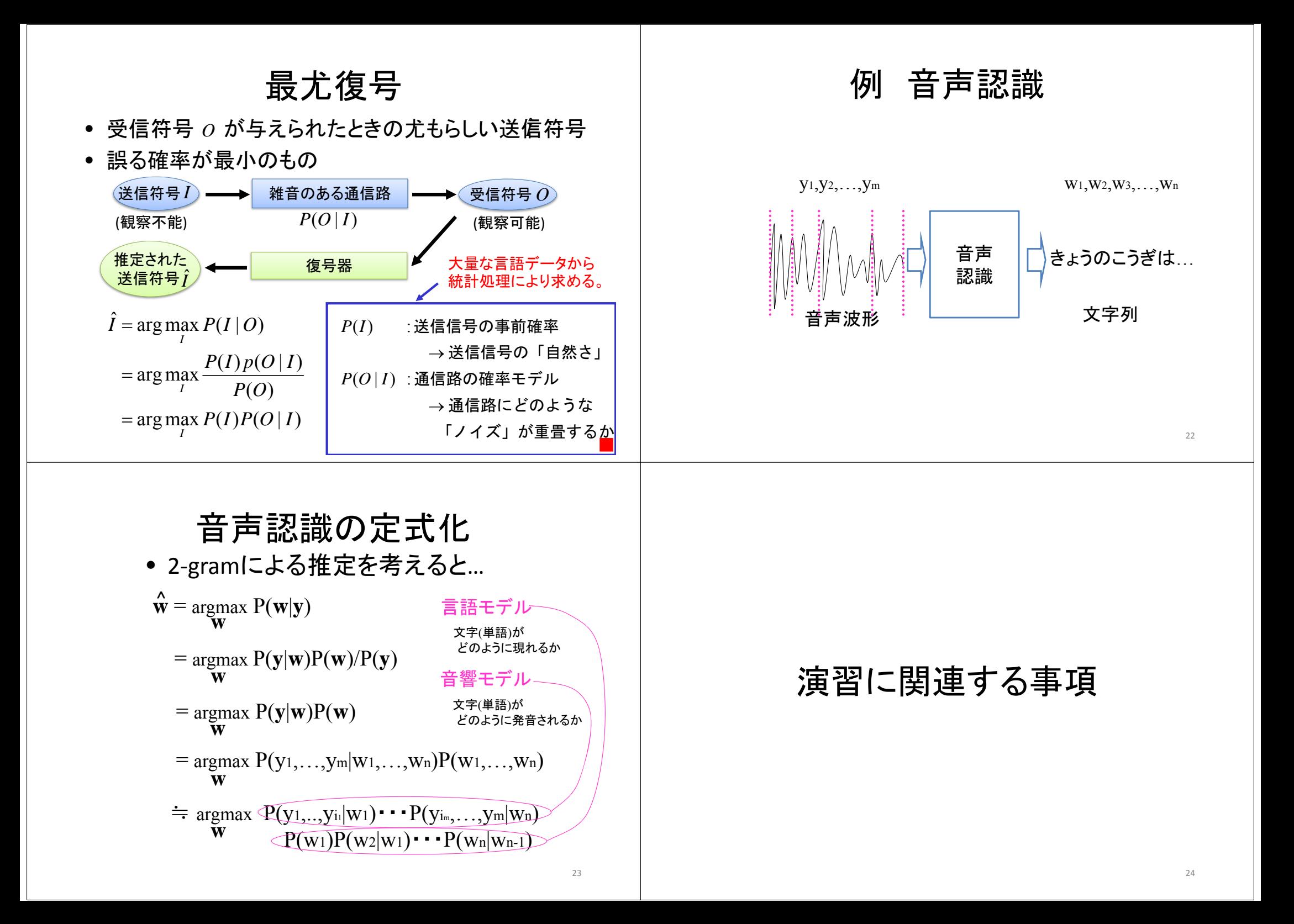

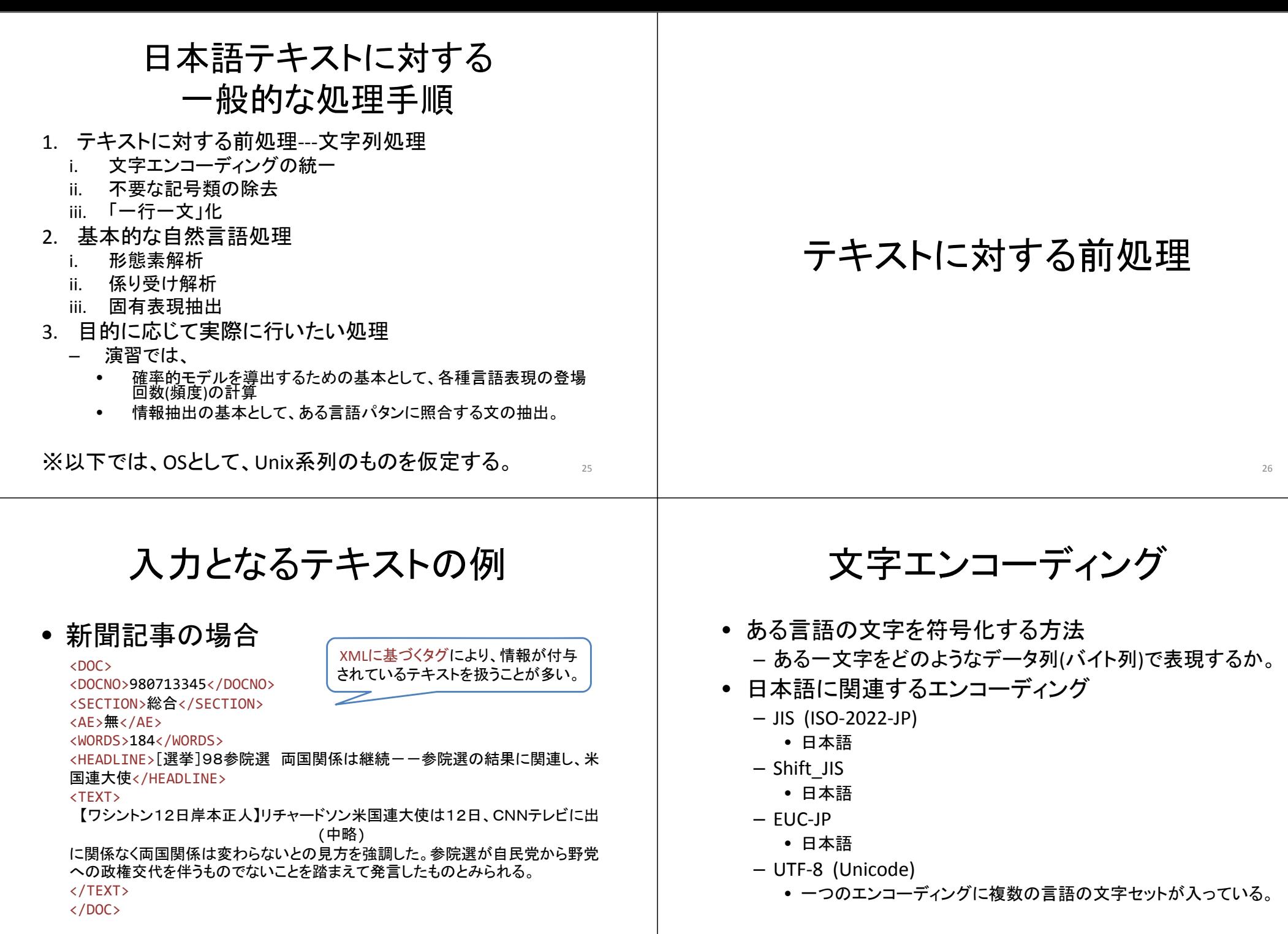

• このような情報がたくさん収録されたファイル"

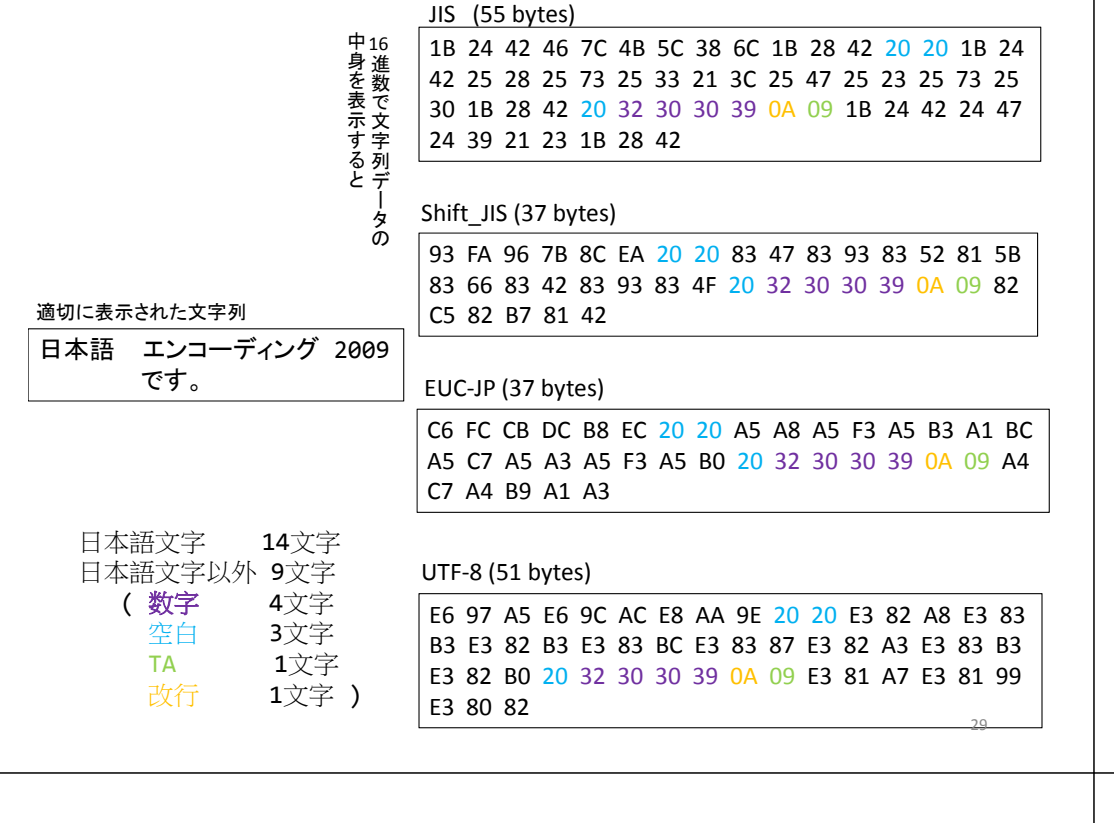

文字エンコーディングの統一

• 方法1: テキストの文字エンコーディングを変 換するソフトウェアを使い、テキスト側で統一 する。

– Unix環境では、iconv やnkfというソフトウェアなど。 – あるいは、エディタで変換。

• 方法2: 作成するプログラム側でテキストファ イルの読み込み時に、文字エンコーディング を変換して統一する。

## 不要な記号類の削除

- 各種「正規表現」を扱えるフィルタプログラム がUnix環境下では使える。
- フィルタプログラム(補足資料へ)
	- 入力から与えられたファイルに対して一定の作業 を順次行って出力を得る
- ストリームエディタsedを使ってみよう。
	- フィルタプログラムの一種
	- 例: HTMLのタグをすべて外す。
		- sed –e 's/<[^>]\*>//g' <input.txt >output.txt

s/*regexp*/*str*/g 正規表現*regexp*に照合するすべて(g)の部分 文字列を*str*におきかえる。 <sup>31</sup>

## 「一行一文」形式に変換

- 句点類(。,?,!,.等)の後に改行を入れる。
- 例1:sedを使って「。」の直後に改行を入れるシェルスクリプト – シェルスクリプト: シェルに与えるコマンド列をファイルにして、再利用しやすく
	- したもの

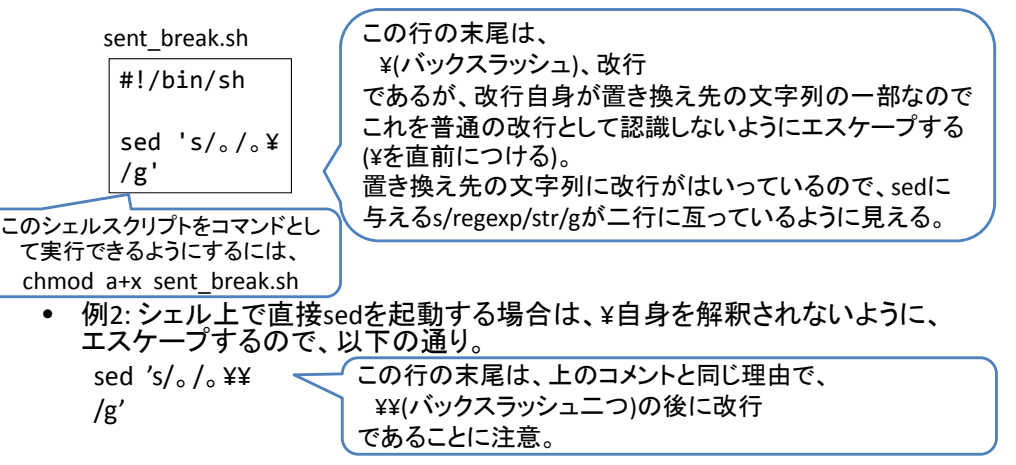

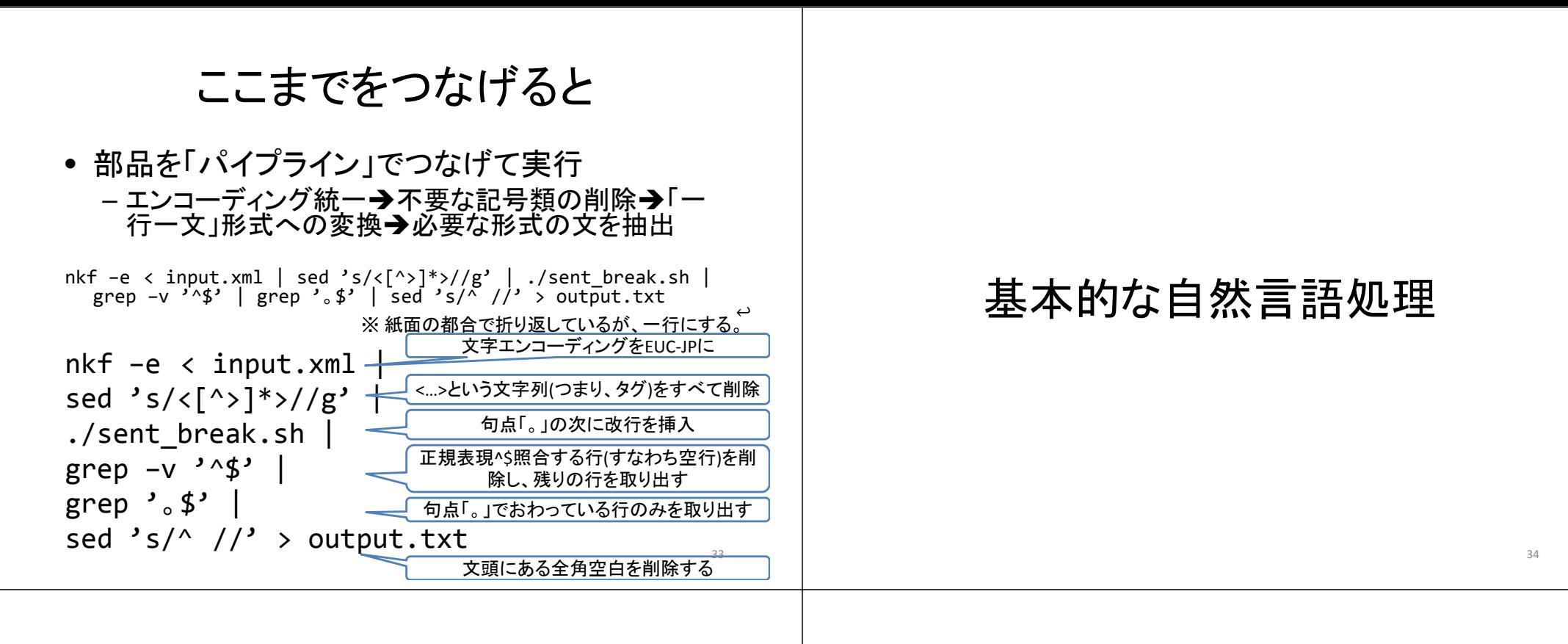

### 基本的な自然言語処理

- 続く処理においてどの情報が必要かによって、ここで 行う処理を選ぶ。
- 例えば、単語レベルの処理ならば、「形態素解析」
	- キーワード抽出
	- 情報検索のための索引作成
	- 情報抽出
- 単語と単語の間の関係や、文節、文単位の情報を扱 うのであれば、「係り受け解析」
	- 機械翻訳
	- 質問応答
- テキストに現れる固有表現が必要であれば、「固有表 現抽出」 35

## 形態素解析器ChaSen

- 形態素解析器の役割
	- 文を形態素の列に分解
		- 形態素: 意味を持つ最小の言語単位。語を構成する。
	- 各形態素の文法的な役割(品詞)を付与
- 使い方
	- その1: ファイル内の各文(「一行一文」形式)を解析 chasen *filename*
	- その2: 標準入力からの各文(「一行一文」形式)を解 析

chasen

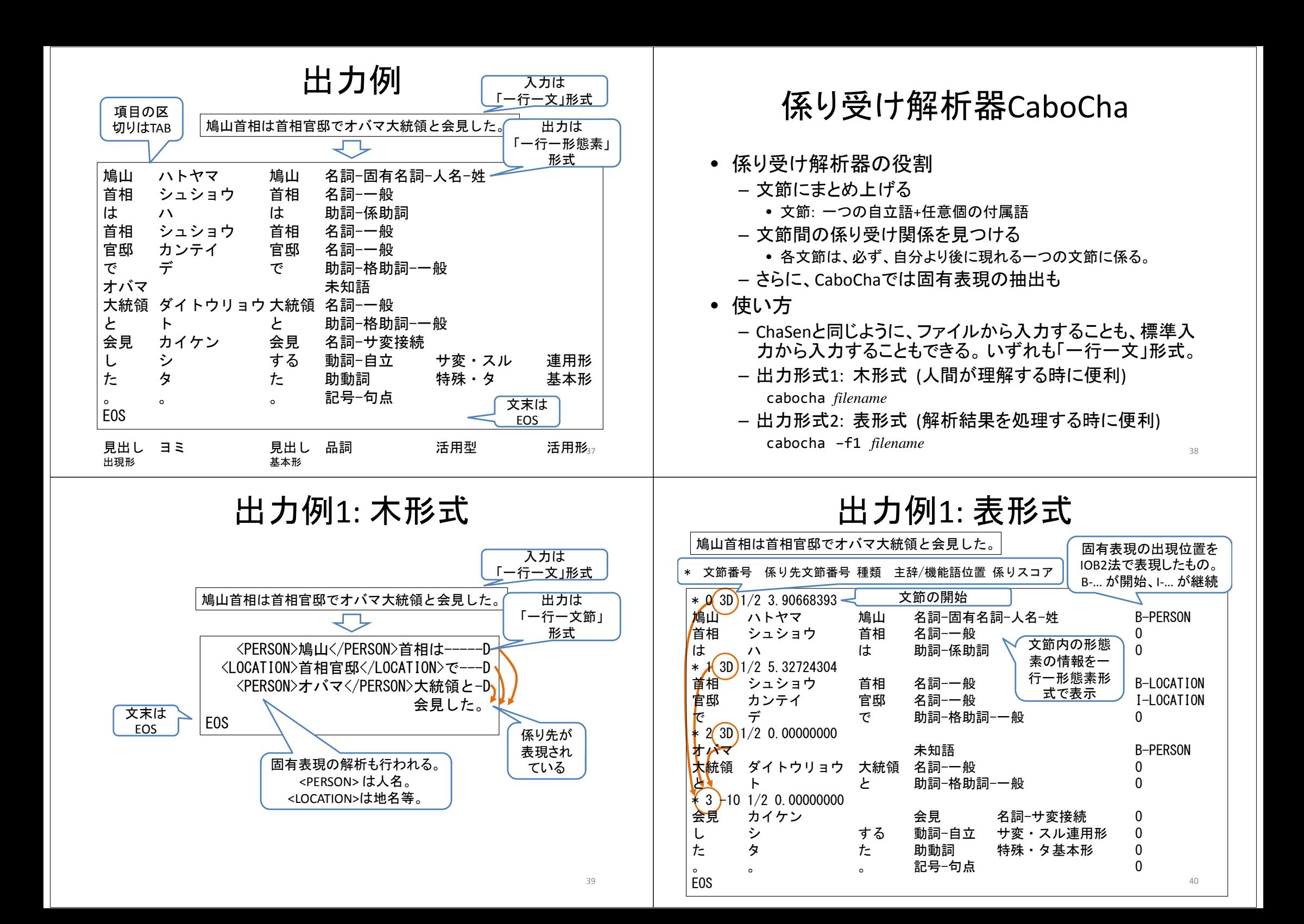

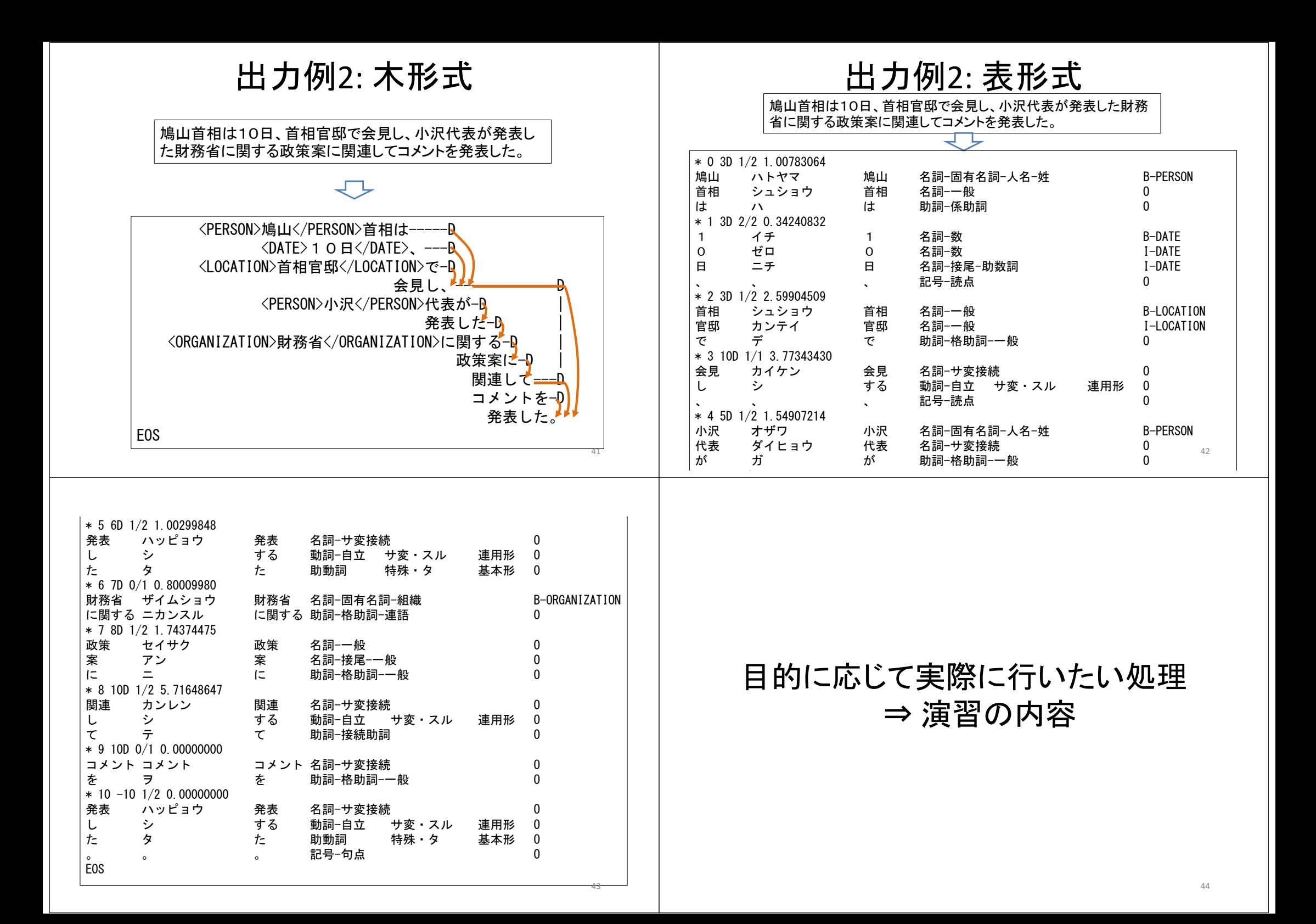

演習の内容

- 1~数万記事の新聞記事を対象とする。 – XML形式で記述された実際の2紙を予定。
- テキストに対する前処理として、EUC‐JPエンコーディングの一行一 文形式に変換。
- 既存の形態素解析器、係り受け解析器を用いて、基本的な解析を 行う。
- その結果から、
	- 既存のフィルタプログラムを用いて、形態素や品詞の統計量を調べ てみる。
	- 文節や係り受け関係の情報を取り出すためのフィルタプログラムを自作。文節の頻度等の統計量を調べてみる。
- 情報抽出に関する演習を行う。
	- 用語の定義・説明を抽出する。
		- 形態素結果を用いて、「…とは、~。」(「と」と「は」の品詞は、それぞれ、「助詞 ‐格助詞‐一般」、「助詞‐係助詞」)という形式を持つ文をすべて取り出す。

45

47

# 演習1:テキストに対する前処理

- EUC‐JPエンコーディングの一行一文形式に変 換
- いくつかのフィルタプログラムを組み合わせる ことで実現することとして、以下の各点を考察。
	- 失敗事例に対する分析
		- 失敗箇所について、正しい解析結果の提示
		- 失敗箇所について、処理の問題点を指摘

## 演習2,3: ChaSen, CaboChaを用いた 解析実験

- 既存の形態素解析器、係り受け解析器を用 いて、実際にいくつかの文を解析してみる。
- 解析結果について、以下の各点を考察。

#### – 失敗事例に対する分析

- 失敗箇所について、正しい解析結果の提示
- 失敗箇所について、処理の問題点を指摘

#### 演習4: 既存のフィルタプログラムを 用いた簡単な統計処理

46

- 与えられた新聞記事すべてを対象。
- ChaSenの出力について、既存のフィルタプログラ ムのみを使って以下の統計量を求める。
	- 形態素の出現頻度
		- 頻度上位100件の形態素を求める。
		- 頻度5以上の形態素を求める。
		- 新聞2紙を混ぜて行った場合と、それぞれ単独でおこなった ときにどのような分布の違いがあるか調べ、考察する。
	- 品詞の出現頻度
		- 頻度上位100件の品詞を求める。
		- 頻度5以上の品詞を求める。
		- 新聞2紙を混ぜて行った場合と、それぞれ単独でおこなった ときにどのような分布の違いがあるか調べ、考察する。 <sup>48</sup>

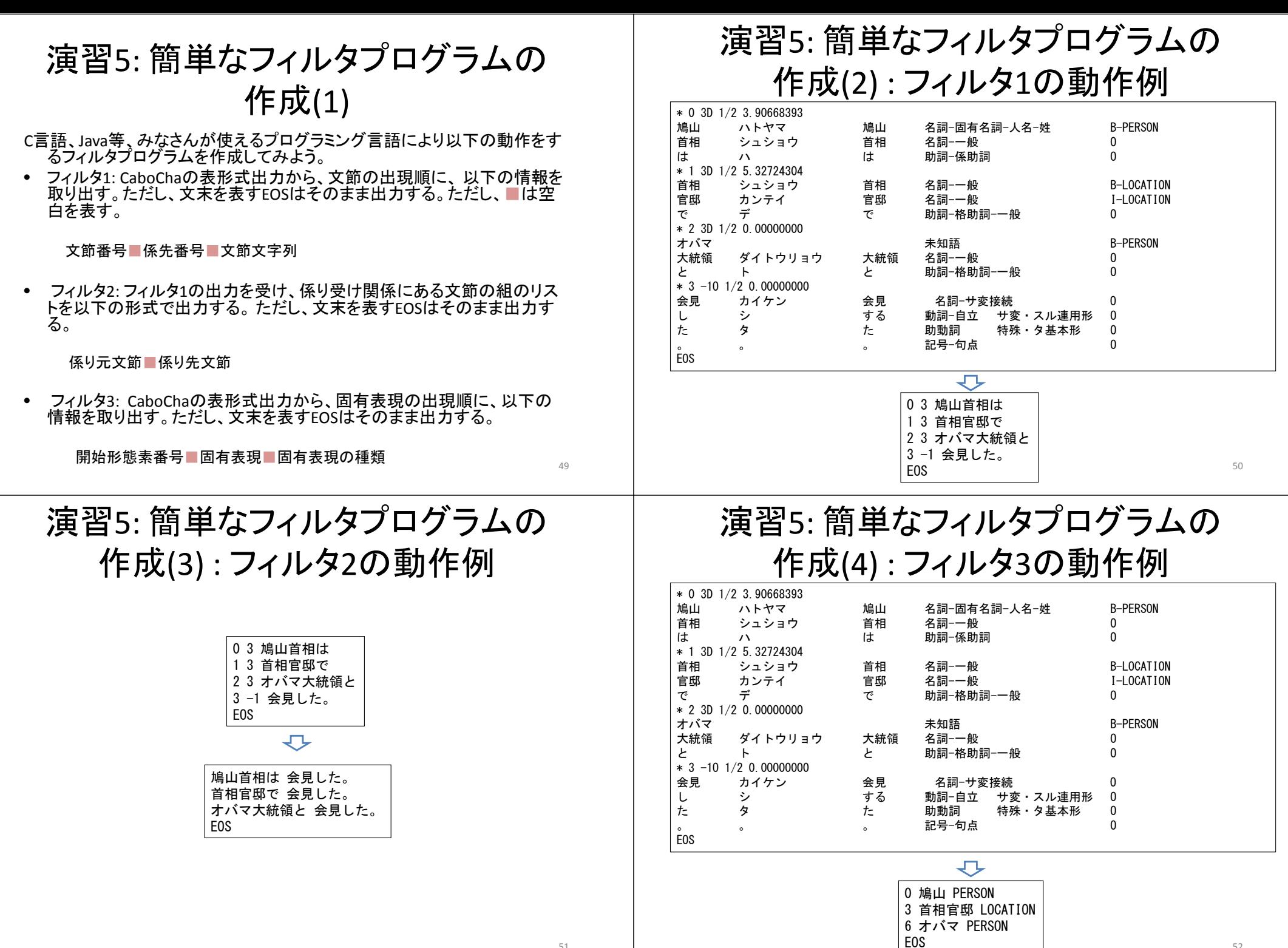

 $\mathbf{5}$ 

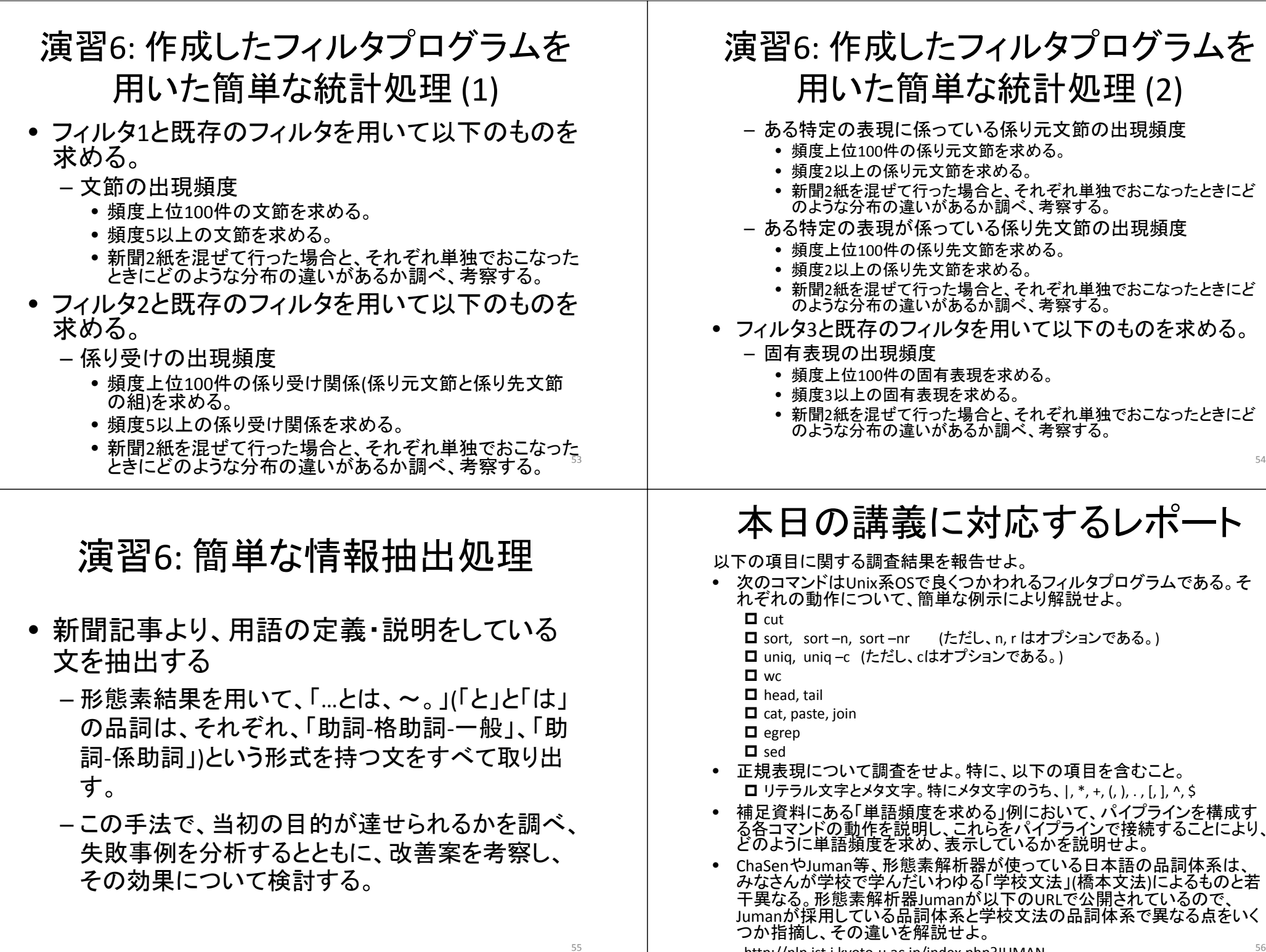

http://nlp.ist.i.kyoto‐u.ac.jp/index.php?JUMAN <sup>56</sup>

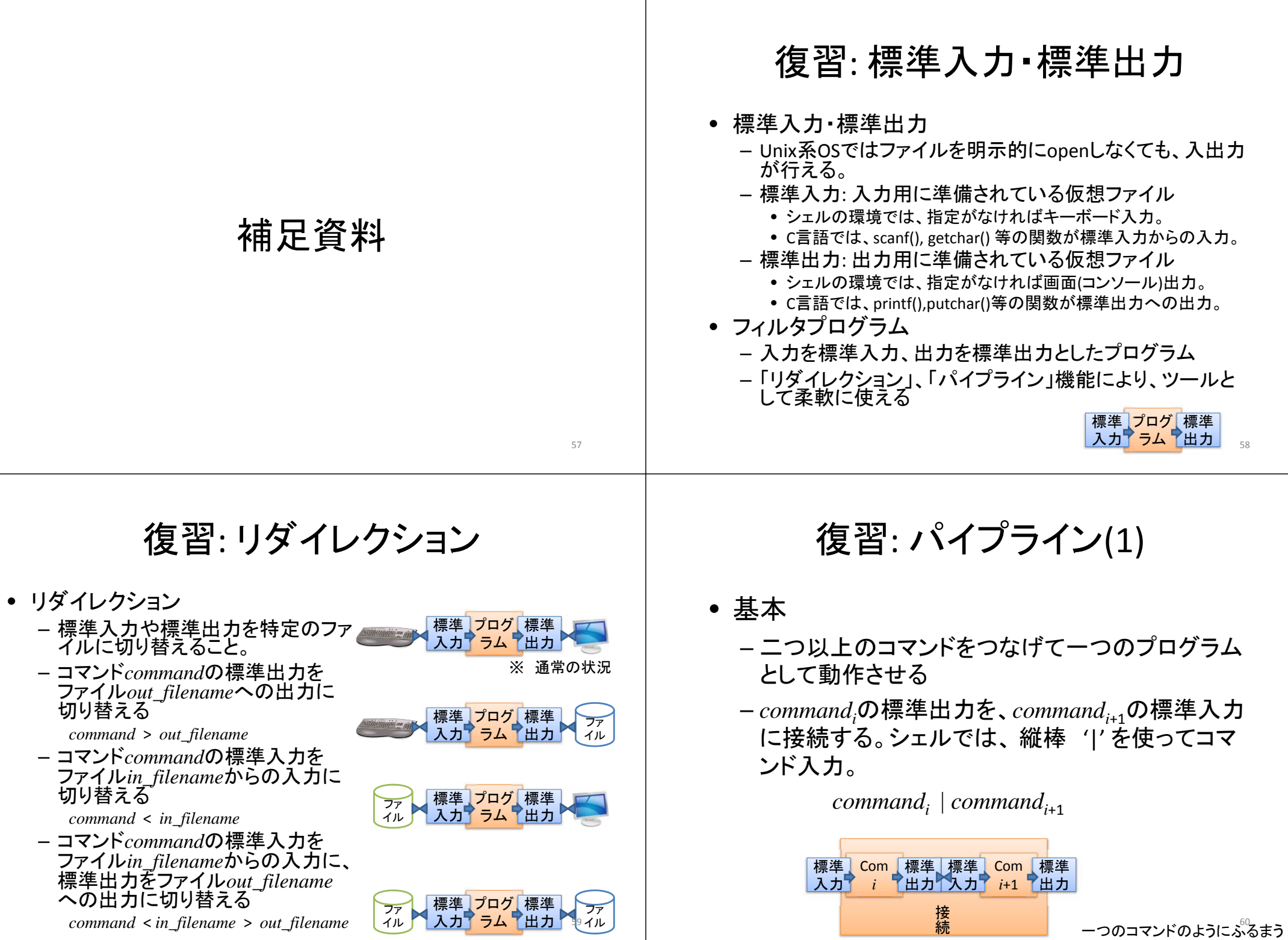

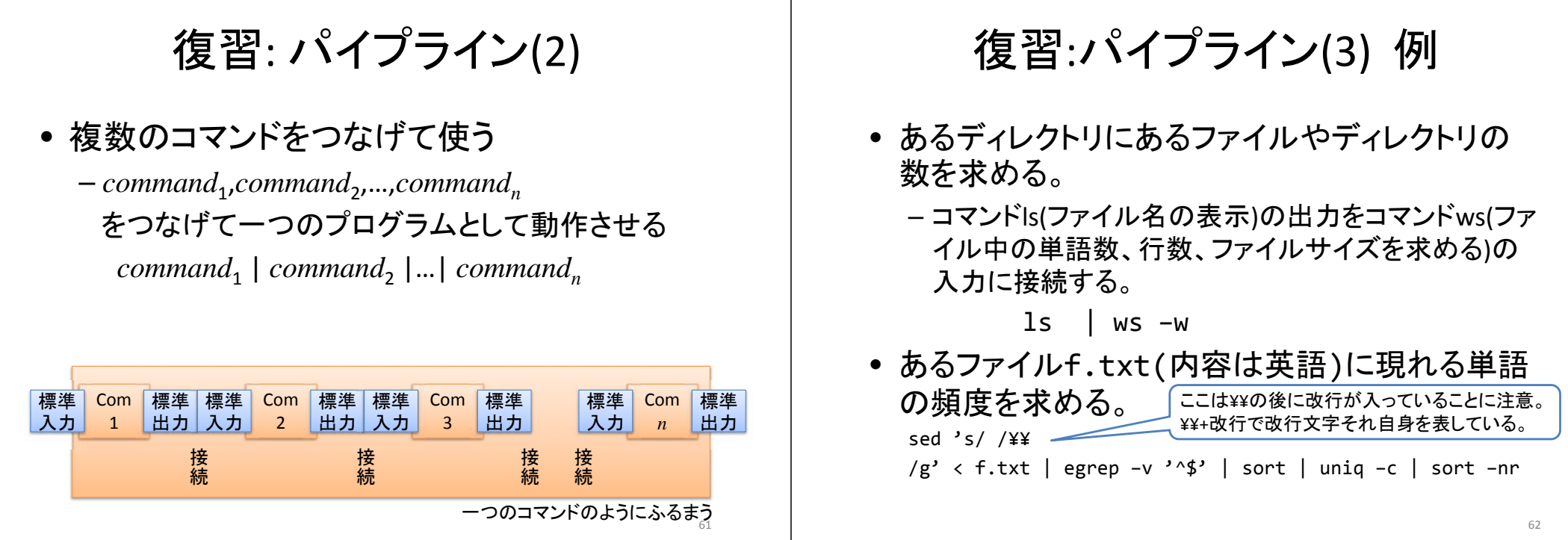